**N**

Denne teksten hjelper deg med å fylle ut registreringsskjemaet korrekt. Vennligst fyll ut det tyske skjemaet.

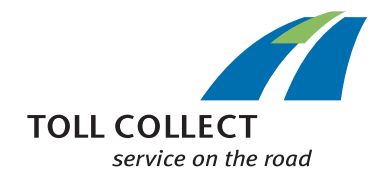

## *<sup>1</sup>* Betalingsmåte Bensinkort

- *2* Vennligst fyll dette skjemaet komplett ut på pc. Hvis du ikke har en datamaskin til disposisjon kan du godt skrive for hånd, men skriv leselig med store bokstaver. Kryss av i aktuell rute. Pliktfelt er merket med \*.
- *3* Kundedata
- *4* Brukernummer (dersom for hånden)
- *5* Firma (med selskapsform) eller navn
- *6* Kontaktperson (Etternavn, fornavn)
- *7* Telefon
- (vennligst oppgi forvalg eller nasjonalt forvalg)
- *8* Oppgjørs-e-post
- *9* Betalingsdata
- *10* Jeg søker om avregning for veiavgift over følgende bensinkort og gir Toll Collect GmbH fullmakt til å avregne de fordringer som oppstår på grunnlag av bruksforholdet via dette (vennligst velg kun et bensinkort).
- *11* Bensinkort
- *12* Disse betalingsmåtene kan du anmode om i kundeportalen til Toll Collect.
- *13* Jeg forsikrer at alle opplysninger er fullstendige og korrekte. Toll Collect GmbH lagrer, bearbeider og benytter dine data utelukkende i forbindelse med avtaleinngåelsen. Toll Collect GmbH vil i avregningsøyemed oversende dine opplysninger til utsteder av valgt bensinkort. Jeg aksepterer de generelle avtalevilkårene (AGB) til Toll Collect GmbH. Disse avtalevilkårene finnes på Internett under www.tollcollect.de/agb eller de kan innhentes fra Toll Collect GmbH (Telefonsamtaler fra Tyskland: 0800 222 2628\*\*, telefonsamtaler fra utlandet: 00800 0 222 2628\*\*).
- *14* Sted, dato
- *15* Underskrift og evt. firmastempel
- *16* Vennligst send skjemaet med juridisk gyldig underskrift og firmastempel til følgende adresse: Toll Collect GmbH, Customer Service, Postfach 11 03 29, 10833 Berlin, Tyskland eller faks det til nummer.: +49 180 1 222628 \*\*\*.
- *17* \*\* gratis, priser mobil kan avvike
- *18* \*\*\* i Tyskland: Pris fastnett 3,9 cent/min.; priser mobil maks. 42 cent/min.
- *99* \* Pliktfelt

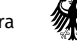